#### Extracted from:

### Go Brain Teasers

**Exercise Your Mind** 

This PDF file contains pages extracted from *Go Brain Teasers*, published by the Pragmatic Bookshelf. For more information or to purchase a paperback or PDF copy, please visit http://www.pragprog.com.

Note: This extract contains some colored text (particularly in code listing). This is available only in online versions of the books. The printed versions are black and white. Pagination might vary between the online and printed versions; the content is otherwise identical.

Copyright © 2021 The Pragmatic Programmers, LLC.

All rights reserved.

No part of this publication may be reproduced, stored in a retrieval system, or transmitted, in any form, or by any means, electronic, mechanical, photocopying, recording, or otherwise, without the prior consent of the publisher.

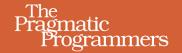

# Go Brain Teasers

Exercise Your Mind

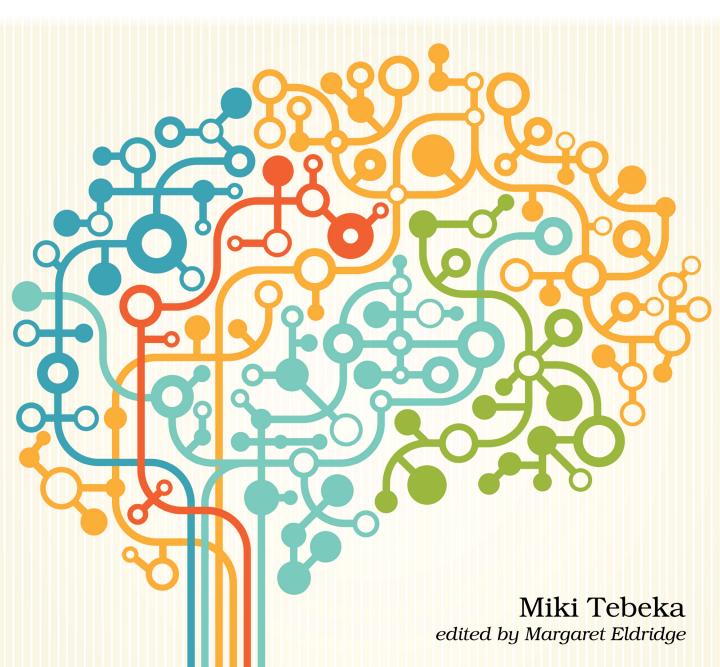

## Go Brain Teasers

**Exercise Your Mind** 

Miki Tebeka

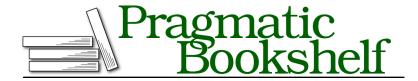

Many of the designations used by manufacturers and sellers to distinguish their products are claimed as trademarks. Where those designations appear in this book, and The Pragmatic Programmers, LLC was aware of a trademark claim, the designations have been printed in initial capital letters or in all capitals. The Pragmatic Starter Kit, The Pragmatic Programmer, Pragmatic Programming, Pragmatic Bookshelf, PragProg and the linking g device are trademarks of The Pragmatic Programmers, LLC.

Every precaution was taken in the preparation of this book. However, the publisher assumes no responsibility for errors or omissions, or for damages that may result from the use of information (including program listings) contained herein.

For our complete catalog of hands-on, practical, and Pragmatic content for software developers, please visit <a href="https://pragprog.com">https://pragprog.com</a>.

The team that produced this book includes:

CEO: Dave Rankin COO: Janet Furlow

Managing Editor: Tammy Coron

Development Editor: Margaret Eldridge

Copy Editor: Jennifer Whipple Indexing: Potomac Indexing, LLC

Layout: Gilson Graphics

Founders: Andy Hunt and Dave Thomas

For sales, volume licensing, and support, please contact support@pragprog.com.

For international rights, please contact rights@pragprog.com.

Copyright © 2021 The Pragmatic Programmers, LLC.

All rights reserved. No part of this publication may be reproduced, stored in a retrieval system, or transmitted, in any form, or by any means, electronic, mechanical, photocopying, recording, or otherwise, without the prior consent of the publisher.

ISBN-13: 978-1-68050-899-4 Encoded using the finest acid-free high-entropy binary digits. Book version: P1.0—September 2021 To Sharon, who suffered me in quarantine, and the twenty years before that.

#### Puzzle 18

#### A Job to Do

```
job.go
package main
import (
        "fmt"
type Job struct {
        State string
        done chan struct{}
}
func (j *Job) Wait() {
        <-j.done
}
func (j *Job) Done() {
        j.State = "done"
        close(j.done)
}
func main() {
        ch := make(chan Job)
        go func() {
                j := <-ch
                j.Done()
        }()
        job := Job{"ready", make(chan struct{})}
        ch <- job
        job.Wait()
        fmt.Println(job.State)
}
```

#### **Guess the Output**

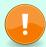

Try to guess what the output is before moving to the next page.

#### This code will print: ready

At first glance, it looks like the code is OK. You're using a pointer receiver in the Job struct methods. The fact that the call to Wait terminated tells you that the channel was closed.

The problem is with the definition of ch. It is a channel of Job, not \*Job, which means that when you send the variable job over the channel, you actually send a copy of it. A channel in Go is a *pointer-like* type, so even though there is a copy of job inside the goroutine, j.done points to the same channel job.done is pointing to.

Strings in Go are not pointer-like. When you call j.Done(), the string inside the goroutine, you change the value of the State field in the goroutine copy of job. This change is not reflected in the job variable declared in line 28.

The solution is to make ch type \*Job.

```
job ptr.go
package main
import (
        "fmt"
type Job struct {
        State string
        done chan struct{}
}
func (j *Job) Wait() {
        <-j.done
}
func (j *Job) Done() {
        j.State = "done"
        close(j.done)
}
func main() {
        ch := make(chan *Job)
        go func() {
                j := <-ch
                 j.Done()
        }()
        job := Job{"ready", make(chan struct{})}
        ch <- &job
        job.Wait()
        fmt.Println(job.State)
}
```

#### **Further Reading**

There Is No Pass-by-Reference in Go dave.cheney.net/2017/04/29/there-is-no-pass-by-reference-in-go

Channel Types Specification golang.org/ref/spec#Channel\_types

Go Concurrency Patterns: Pipelines and Cancellation blog.golang.org/pipelines

Channels in the Go Tour tour.golang.org/concurrency/2